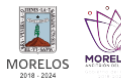

## [Curso Plenitud](http://ineea.morelos.gob.mx/galeria/curso-plenitud) **[1]**

Enviado por admin el Lun, 12/17/2018 - 10:59 2018-12-20

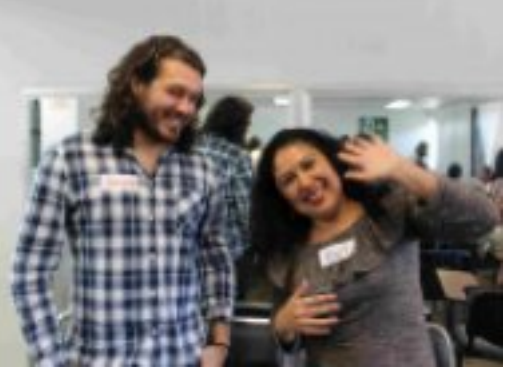

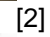

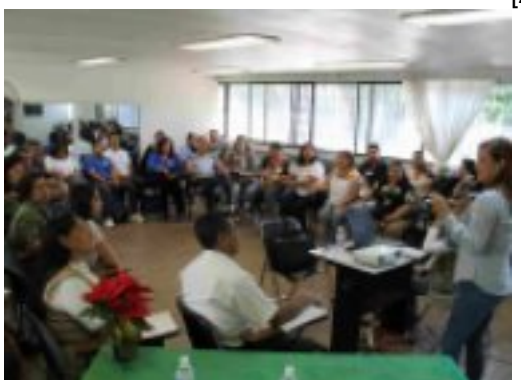

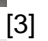

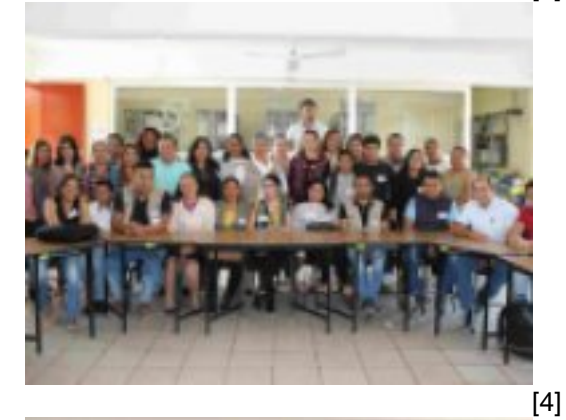

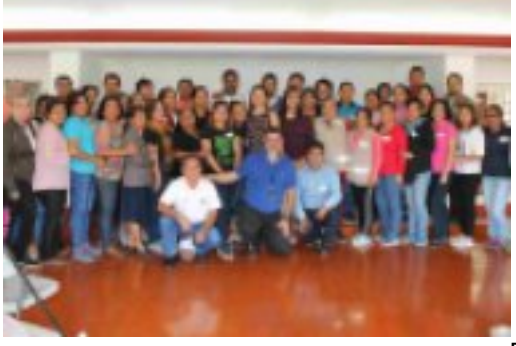

[5]

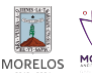

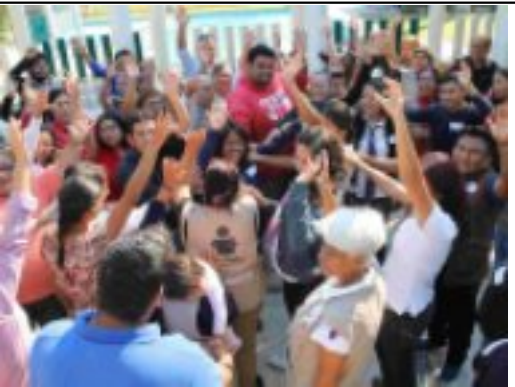

[6]

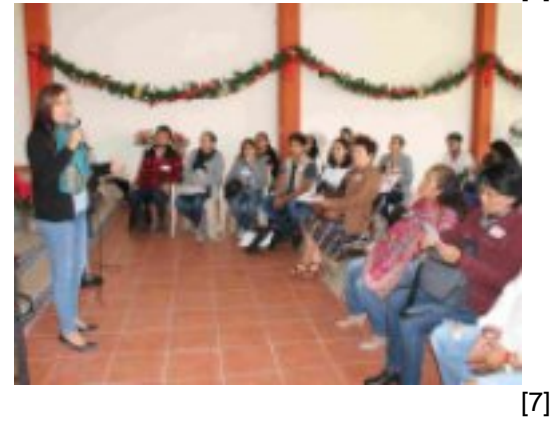

**URL de origen:** http://ineea.morelos.gob.mx/node/192

## **Enlaces**

- [1] http://ineea.morelos.gob.mx/galeria/curso-plenitud
- [2] http://ineea.morelos.gob.mx/sites/ineea.morelos.gob.mx/files/galerias/img\_4597.jpg
- [3] http://ineea.morelos.gob.mx/sites/ineea.morelos.gob.mx/files/galerias/img\_4635.jpg
- [4] http://ineea.morelos.gob.mx/sites/ineea.morelos.gob.mx/files/galerias/img\_4929.jpg
- [5] http://ineea.morelos.gob.mx/sites/ineea.morelos.gob.mx/files/galerias/img\_5125.jpg
- [6] http://ineea.morelos.gob.mx/sites/ineea.morelos.gob.mx/files/galerias/img\_5321.jpg
- [7] http://ineea.morelos.gob.mx/sites/ineea.morelos.gob.mx/files/galerias/img\_5521.jpg